**Boost Mobile Manual Prl Update**>>CLICK HERE<<<</p>

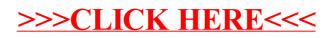